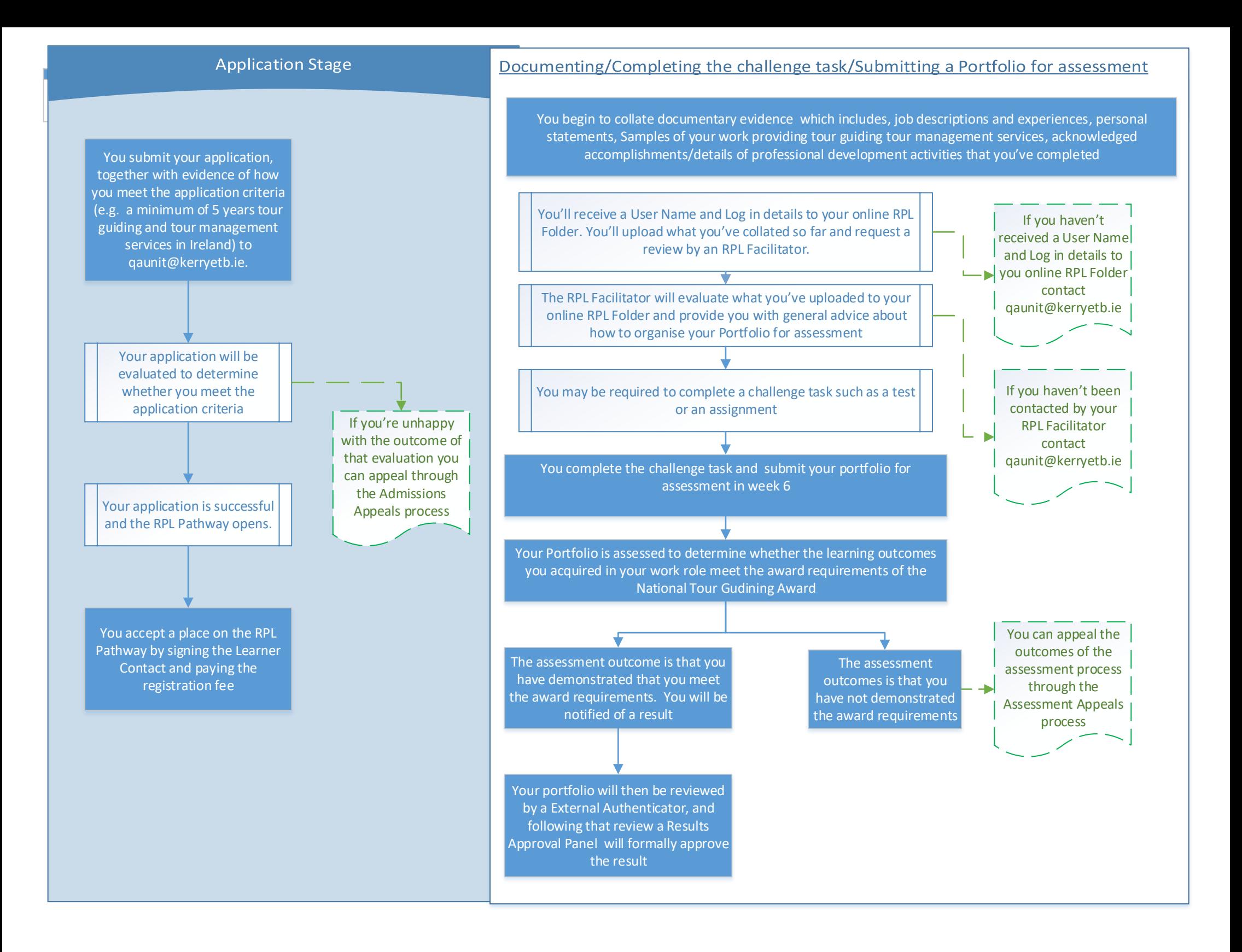

## November 20, 2020 Page 1

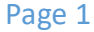